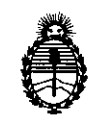

Ministerio de Salud Secretaría de Políticas, Regulación e Instítutos A.N.MAT.

DISPOSICIÓN N<sup>o</sup>  $5173$ 

BUENOS AIRES, 15 AGO 2013

VISTO el Expediente N° 1-47-19965-12-1 del Registro de esta Administración Nacional de Medicamentos, Alimentos y Tecnología Médica (ANMAT), y

# CONSIDERANDO:

 $\overline{\phantom{a}}$ 

Que por las presentes actuaciones ST JUDE MEDICAL ARGENTINA S.A. solicita se autorice la inscripción en el Registro Productores y Productos de Tecnología Médica (RPPTM) de esta Administración Nacional, de un nuevo producto médico.

Que las actividades de elaboración y comercialización de productos médicos se encuentran contempladas por la Ley 16463, el Decreto 9763/64, y MERCOSUR/GMC/RES. Nº 40/00, incorporada al ordenamiento jurídico nacional por Disposición ANMAT N° 2318/02 (TO 2004), y normas complementarias.

Que consta la evaluación técnica producida por el Departamento de Registro.

Que consta la evaluación técnica producida por la Dirección de Tecnología Médica, en la que informa que el producto estudiado reúne los requisitos técnicos que contempla la norma legal vigente, y que los establecimientos declarados demuestran aptitud para la elaboración y el control de calidad del producto cuya inscripción en el Registro se solicita.

Que los datos identificatorios característicos a ser transcriptos en los proyectos de la Disposición Autorizante y del Certificado correspondiente, han sido convalidados por las áreas técnicas precedentemente citadas.

 $\sim$  1 -

 $\overline{\mathscr{S}}$ 

 $\boldsymbol{\vartheta}$ 

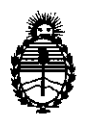

**DISPOSICION N° <sup>5</sup> <sup>1</sup> 13**

Ministerio de Salud Secretaría de Políticas, Regulación e Instítutos AN.MAT.

Que se ha dado cumplimiento a los requisitos legales y formales que contempla la normativa vigente en la materia.

Que corresponde autorizar la inscripción en el RPPTM del producto médico objeto de la solicitud.

Que se actúa en virtud de las facultades conferidas por ios Artículos 8º, inciso II) y 10º, inciso i) del Decreto 1490/92 y por el Decreto 425/10.

Por ello;

# EL INTERVENTOR DE LA ADMINISTRACIÓN NACIONAL DE

MEDICAMENTOS, ALIMENTOS Y TECNOLOGÍA MÉDICA

# DISPONE:

ARTICULO 10- Autorízase la inscripción en el Registro Nacional de Productores y  $J$  Productos de Tecnología Médica (RPPTM) de la Administración Nacional de Medicamentos, Alimentos y Tecnología Médica del producto médico de marca Advanced Neuromodulation Systems Inc, nombre descriptivo Sistema de colocación de electrodos y nombre técnico Introductores de Catéteres, de acuerdo a lo solicitado por ST JUDE MEDICAL ARGENTINA S.A. con los Datos Identificatorios Característicos que figuran como Anexo I de la presente Disposición y que forma parte integrante de la misma.

ARTICULO 20 - Autorízanse los textos de los proyectos de rótulo/s y de instrucciones de uso que obran a fojas 103 y 104 a 115 respectivamente, figurando como Anexo Ir de la presente Disposición y que forma parte integrante de la misma.

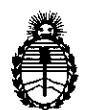

Ministerio de Salud Secretaría de Políticas, Regulación e Institutos A.N.M.A.T.

# **DISPOSICION N- 51 7 3**

ARTICULO 30 - Extiéndase, sobre la base de lo dispuesto en los Artículos precedentes, el Certificado de Inscripción en el RPPTM, figurando como Anexo III de la presente Disposición y que forma parte integrante de la misma.

ARTICULO 40 - En los rótulos e instrucciones de uso autorizado deberá figurar la leyenda: Autorizado por la ANMAT PM-961-214, con exclusión de toda otra leyenda no contemplada en la normativa vigente.

ARTICULO 50- La vigencia del Certificado mencionado en el Artículo 30 será por cinco (5) años, a partir de la fecha impresa en el mismo.

ARTICULO 60 - Regístrese. Inscríbase en el Registro Nacional de Productores y Productos de Tecnología Médica al nuevo producto. Por Mesa de Entradas notifíquese al interesado, haciéndole entrega de copia autenticada de la presente Disposición, conjuntamente con sus Anexos I, II y III. Gírese al Departamento de Registro a los fines de confeccionar el legajo correspondiente. Cumplido, archívese.

Expediente Nº 1-47-19965-12-1 DISPOSICIÓN Nº  $5173$ 

**Dr** oTTO A. ORSINGAER SUB. INTERVENTOR  $A.N.M.A.T.$ 

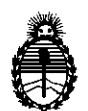

Ministerio de Salud Secretaría de Políticas, Regulación e Institutos A.N.M.A.T.

ANEXO 1

DATOS IDENTIFICATORIOS CARACTERÍSTICOS del PRODUCTO MÉDICO inscripto en el RPPTM mediante DISPOSICIÓN ANMAT N°  $\ldots$ ... $\left[\!\left[ .,1 \right]\!\right]$ ... $\left[\!\left[ .,1 \right]\!\right]$ .... Nombre descriptivo: Sistema de colocación de electrodos.

Código de identificación y nombre técnico UMDNS: 10-678- Introductores de Catéteres.

Marca del producto médico: Advanced Neuromodulation Systems Inc

Clase de Riesgo: Clase IV

Indicación/es autorizada/s: El sistema Epiducer es un elemento auxiliar de los electrodos de los sistemas de neuroestimulación de ANS que se emplean para la estimulación medular eléctrica (EME) en el tratamiento del dolor crónico del tronco y de las extremidades, ya sea como método paliativo individual o junto a otros tipos de tratamiento en caso de terapia pluridisciplinar.

Período de vida útil: 2 años.

Modelo(s) :

 $\frac{N}{\epsilon}$ 

45623 Guide Wire, Modelo 1771

12727 Epiducer 5" con Aguja, modelo 1772

12727 Epiducer 7.5" con Aguja, Modelo 1773

Condición de expendio: Venta exclusiva a Profesionales e Instituciones Sanitarias.

Nombre del fabricante: Advanced Neuromodulation Systems INC

Lugar/es de elaboración: 6901 Preston Road, Plano TX 75024, Estados Unidos.

Dr. OTTO A. ORSINGREB **SUS-INTERVENTOR**  $A.N.M.A.T.$ 

Expediente Nº 1-47-19965-12-1 DISPOSICIÓN Nº  $\,$  5 1 7 3  $\,$ 

 $\ddot{\phantom{a}}$ 

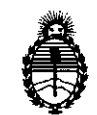

Ministerio de Salud Secretaría de Políticas, Regulación e Institutos A.N.M.A.T.

 $\ddot{\phantom{a}}$ 

# ANEXO II

. TEXTO DEL/LOS RÓTULO/S e INSTRUCCIONES DE USO AUTORIZADO/S del PRODUCTO MÉDICO inscripto en el RPPTM mediante DISPOSICIÓN ANMAT Nº  $5 - 1 - 7 - 3$ 

 $\bar{z}$ 

 $\label{eq:2.1} \frac{d\mathbf{r}}{dt} = \frac{d\mathbf{r}}{dt} \left[ \frac{d\mathbf{r}}{dt} \right] \mathbf{r}^{(0)} \mathbf{r}^{(0)}$ 

Dr. OTTO A. ORSINGHER SUB-INTERVENTOR A.N.M.A.T.

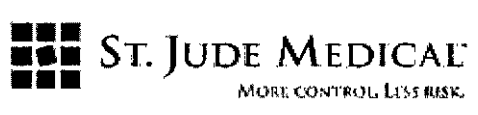

PROYECTO DE ROTULO

Sistema de colocación de electrodos.

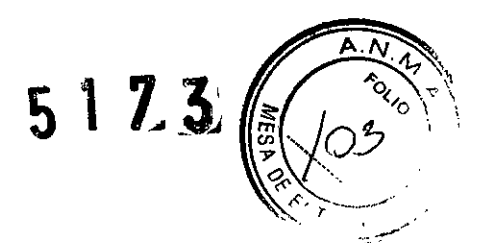

## Razón Social Y Dirección/es del Fabricante e Importador

#### *Fabricante*

Advanced Neuromodulation Systems Inc

6901 Preston Road

Plano Texas 75024

Estados Unidos de América

#### *Importador*

St. Jude Medical Argentina S.A

Dirección: Viamonte 1621 5º y 9ºPiso- (C1055ABE) Bs. As

TEL:3723 3701 Y rotativas

FAX:3723 3701/02/03

E-mail: [bpascual@sjm.com](mailto:bpascual@sjm.com)

~ Nombre del Producto Médico: Sistema de colocación de electfdos.

## ESTERILIZADO POR ETO

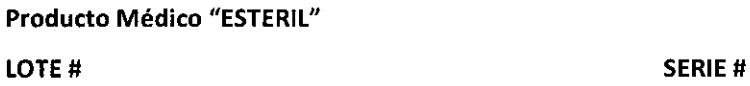

FECHA DE VENCIMIENTO: Utilizar antes de XXXXXX

# "PRODUCTO MÉDICO DE UN SOLO USO"

Condiciones de Almacenamiento y Conservación: Temperatura de almacenamiento: Temperatura: - 10°C-55°C Humedad: 10%-90% Presión: Pressure 70-150 kPa (10.2-21.8 psi)

**Instrucciones especiales de operación y uso** Ver "Instrucciones para Uso"

**Precauciones y Advertencias** Ver Instrucciones para Uso

Director Técnico -Beatriz Graciela Pascual- Farmacéutica- UBA- MN 9629

Autorizado por la A.N.M.A.T "PM-961-214"

**Condición de Venta:** *u •••••"*

ST. S.A.

 $\overline{r}$ 

ST. JOUL MOSICAL ANGENTINA S.A. DIRE. 4777 TROMCA

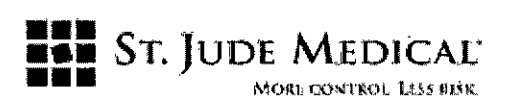

# PROYECTO DE INSTRUCCiÓN DE USO

Sistema de colocación de electrodos.

#### Razón Social Y Dirección del Fabricante e Importador

*Fabricantes*

Advanced Neuromodulation Systems Inc

6901 Preston Road

Plano *Texas* 7S024

Estados Unidos de América

#### *Importador*

St. Jude Medical Argentina S.A Dirección: Viamonte 1621 5º y 9°Piso- (C1055ABE) Bs. As TEl: 3723 3701 Y rotativas FAX: 3723 3701/02/03 E-mail: [bpascual@sjm.com](mailto:bpascual@sjm.com)

Nombre del Producto Médico: Sistema de colocación de electrodos.

ESTERILIZADO POR ETO

Producto Médico "ESTERll"

FECHA DE VENCIMIENTO: Utilizar antes de XXXXXX

#### "PRODUCTO MÉDICO DE UN SOLO USO"

**Condiciones de Almacenamiento y Conservación: Temperatura de almacenamiento:** Temperatura: - 10°C-55°C Humedad: 10%-90% Presión: Pressure 70-150 kPa (10.2-21.8 psi)

**Instrucciones especiales de operación y uso Ver "Instrucciones para Uso"**

**Precauciones y Advertencias Ver Instrucciones para Uso**

Director Técnico -Beatriz Graciela Pascual - Farmacéutica- UBA- MN 9629

ST. JUDE M ITINA S.A. LOZZA

ST. JUDE MEDICAL ARGENTINA S.A.<br>Dra BRAZRIZ G. PASCUAL  $b$ ASCUAL CNICA.

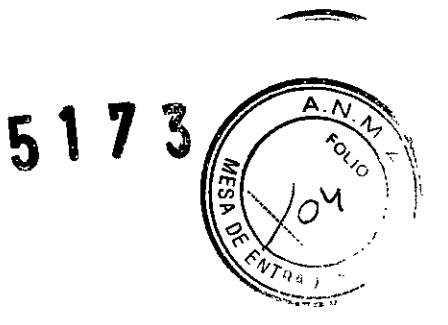

**988** St. Jude Medical ••• M{Htri:ONl~OkLt~'llU~t. Autorizado por la A.N.M.A.T "PM-961-214" **Condición de Venta: "..... "**

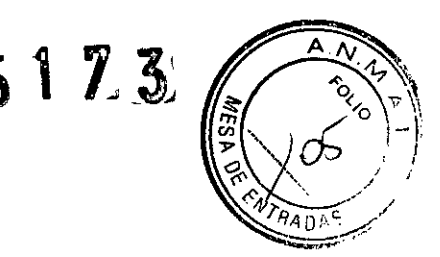

#### **Descripción**

El Epiducer no es un implante permanente y no es utilizado para fines terapéuticos. Luego de colocarse los electrodos en el espacio epidural, el Epiducer es retirado y descartado.

El Sistema de Emisión de Electrodos Epiducer de ANS permite a los especialistas insertar un electrodo de almohadilla S-Series™ y/o electrodos percutáneos de ANS en el espacio epidural a través de un punto de acceso.

#### Indicación

El sistema Epiducer es un elemento auxiliar de los electrodos de los sistemas de neuroestimulación de ANS que se emplean para la estimulación medular eléctrica (EME) en el tratamiento del dolor crónico del tronco y de las extremidades, ya sea como método paliativo individual o junto a otros tipos de tratamiento en caso de terapia pluridisciplinar.

#### Procedimiento

Prepare el Sistema de Emisión del Electrodo Epiducer, para ello lleve a cabo las siguientes **operaciones:**

1-Extraiga el contenido del envase y colóquelo en un campo estéril. Levante y retire de la bandeja del producto los enganches de apoyo interiores, de color blanco (véase la fi gura 1).

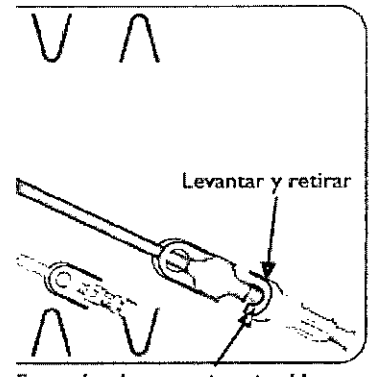

**Enganche de apoyo interior blanco**

Figura I

2-Extraiga los introductores de los soportes blancos (véase la fi gura 2).

ST. JUDZ MEDIC INA S.A. OZZA

ST. JUBE MEDICAL ARGENTINA S.A.  $\mathcal{A}$   $\mathcal{A}$   $\mathcal{A}$   $\mathcal{A}$   $\mathcal{A}$   $\mathcal{A}$   $\mathcal{A}$   $\mathcal{A}$   $\mathcal{A}$   $\mathcal{A}$   $\mathcal{A}$ UT A THE ALCNICA . ... ٣  $\lt$ 

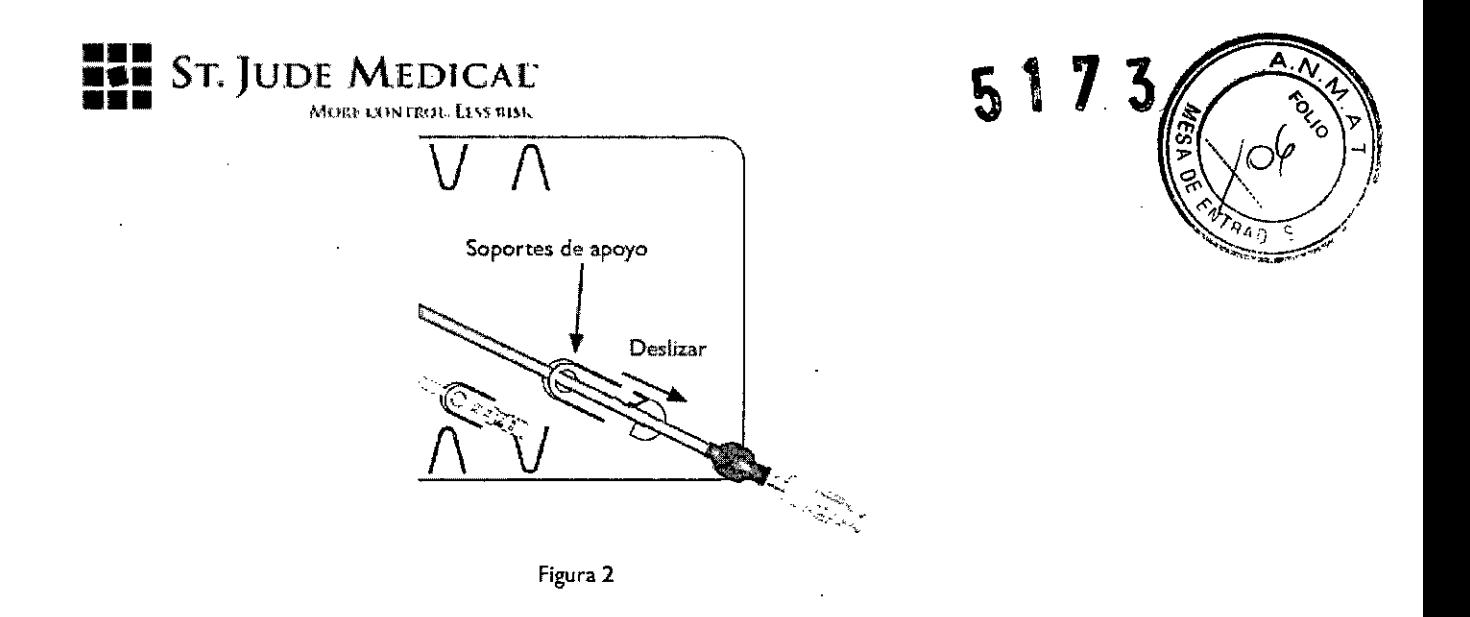

3- Deslice la tuerca de bloqueo transparente hacia el eje azul y fijela en el eje, para ello girela en el sentido horario (véase la fi gura 3).

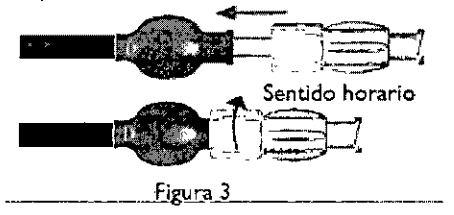

Los especialistas deben revisar con detenimiento las directrices sugeridas para el Sistema de Emisión del Electrodo Epiducer. Si se implanta un sistema con múltiples electrodos, repita los pasos apropiados para cada uno de ellos.

## DETERMINACiÓN DELEMPLAZAMIENTO DE INSERCiÓN

El sistema Epiducer debe utilizarse siempre bajo observación radioscópica. El médico debe determinar exteriormente la longitud del electrodo necesaria para que abarque desde el nivel vertebral apropiado hasta la ubicación predeterminada del receptor o Gil implantado. El nivel medular apropiado para la inserción de la aguja en el espacio epidural debe estar identificado y marcado (véase la figura 4).

Deje que unos 10 cm del electrodo descansen en el espacio epidural para facilitar la estabilización del propio electrodo una vez implantado.

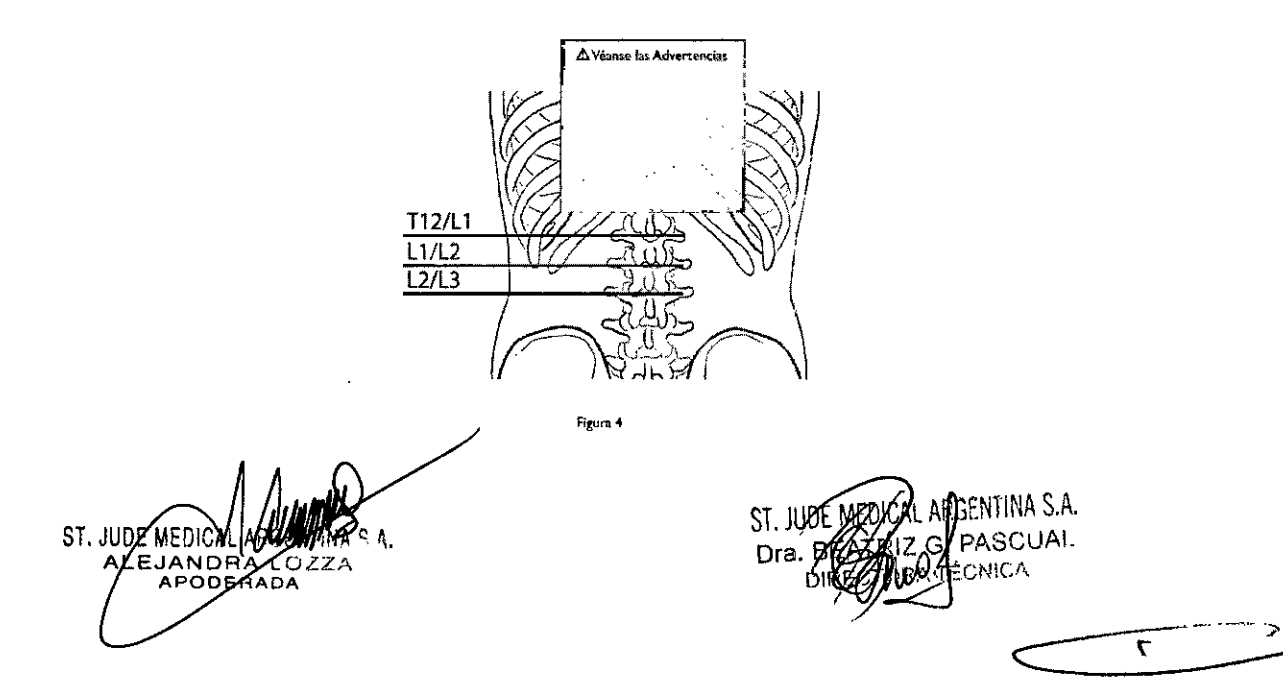

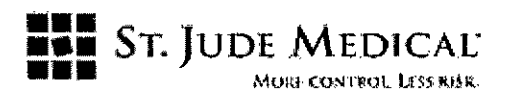

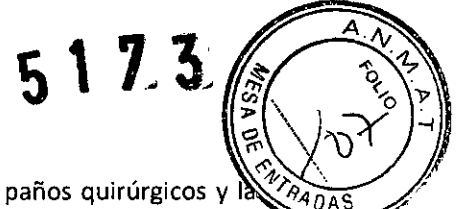

INSERCIÓN DEL SISTEMA DE EMISIÓN DE ELECTRODOS EPIDUCER

1-Una vez realizada la preparación cutánea apropiada, la colocación de los paños quirúrgicos y la administración de anestesia local, utilice un escalpelo para realizar una pequeña incisión en la piel en el lugar por el que se introducirá la aguja epidural (véase la fi gura 5)

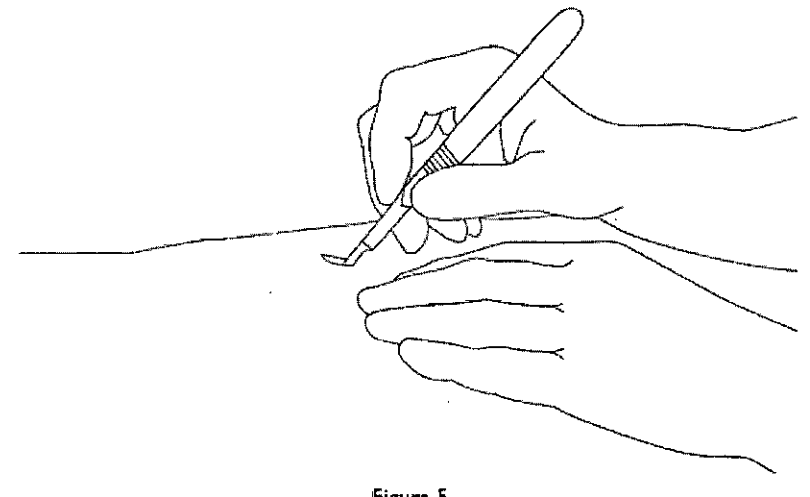

Figura 5

2-introduzca la aguja epidural, preferiblemente formando un ángulo menor, pero no mayor, de 30 grados (véase la figura 6). Se recomienda un abordaje casi en paralelo a la línea media (véase la figura 7).

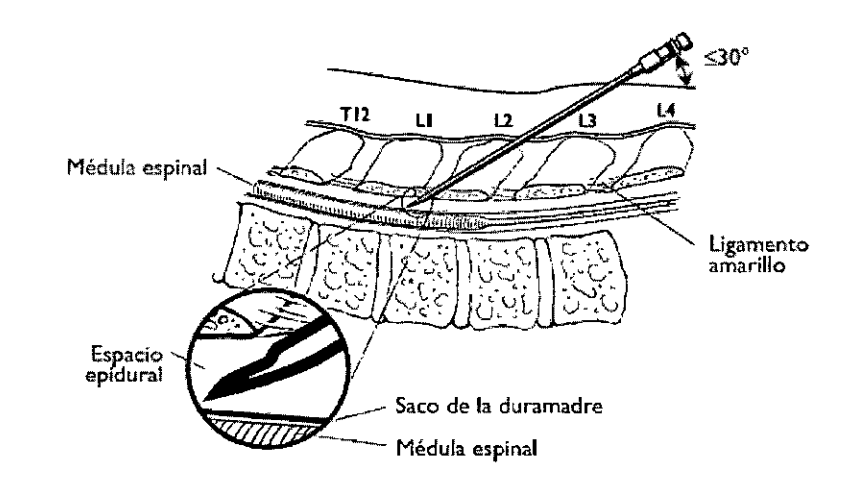

Figura 6

ST. JUDE MEDIO IA S.A. **IAN** ヘフフム RADA

INA S.A. ST. JUDE CUAL Dra.

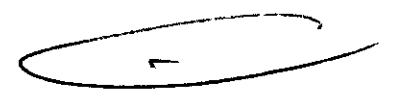

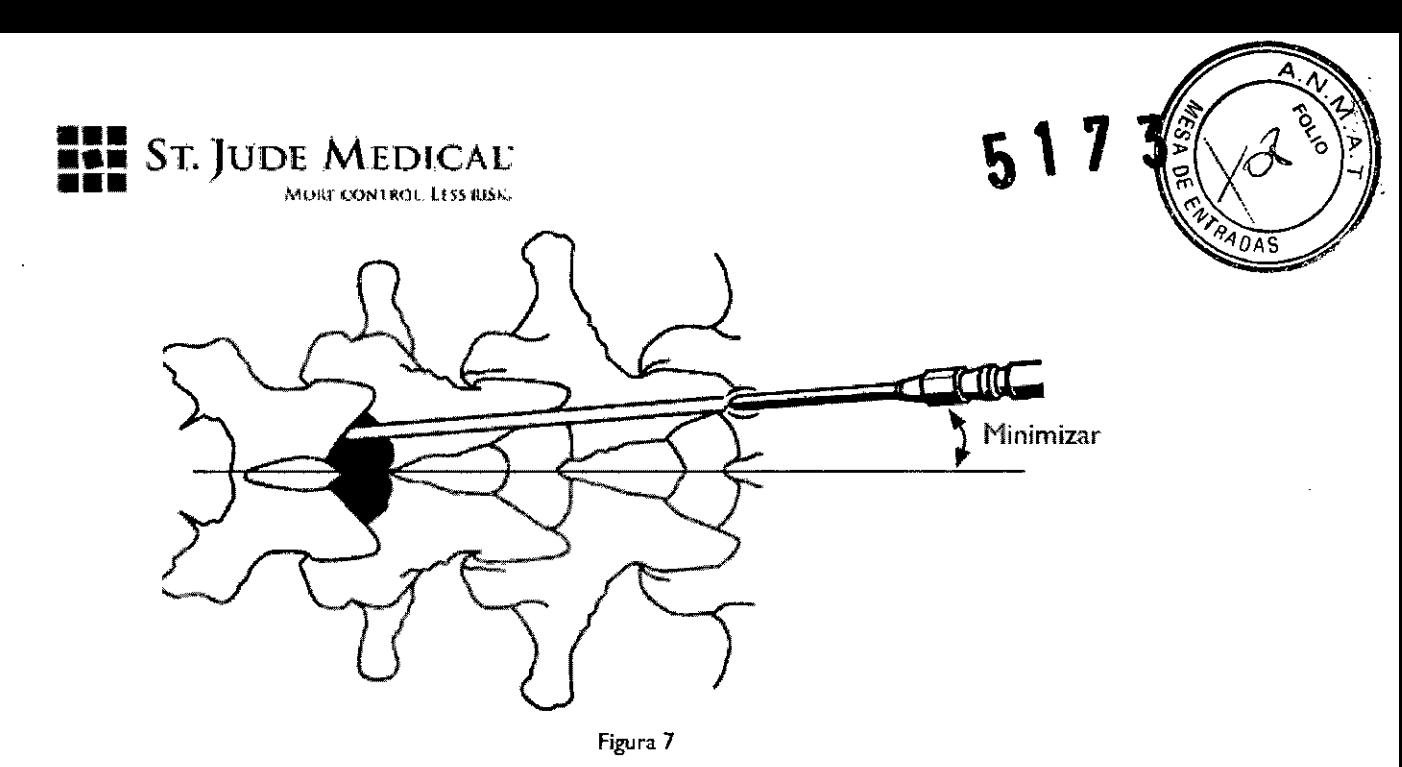

3- Confirme la penetración en el espacio epidural utilizando métodos estándar, como por ejemplo la técnica de pérdida de resistencia (véase la fi gura 8).

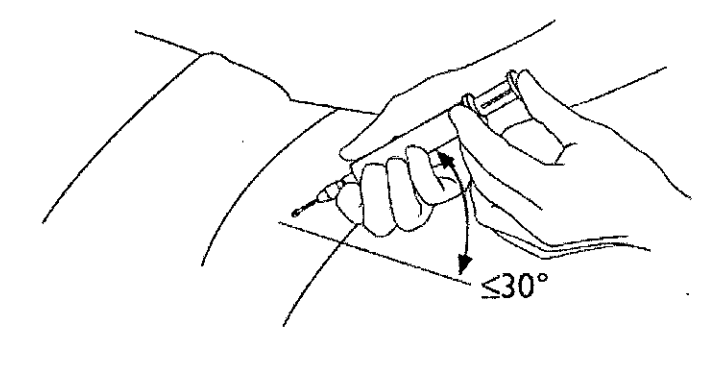

figura 8

4- El alambre guia incluye dos tipos de estiletes extraibles, recto y curvo, que proporcionan rigidez adicional para facilitar la dirección y el control.

Mediante el empleo de radioscopia, con el estilete del alambre guía ligeramente retirado, inserte el **alambre guía, a través de la aguja en el espacio epiduraJ (véase la fi gura 9).**

ST. JUDE MEDICAL ANTE SA.

ST. JUDE MERICAL ARCENTINA S.A. Dra. B NICA *i* /

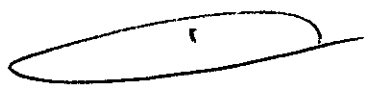

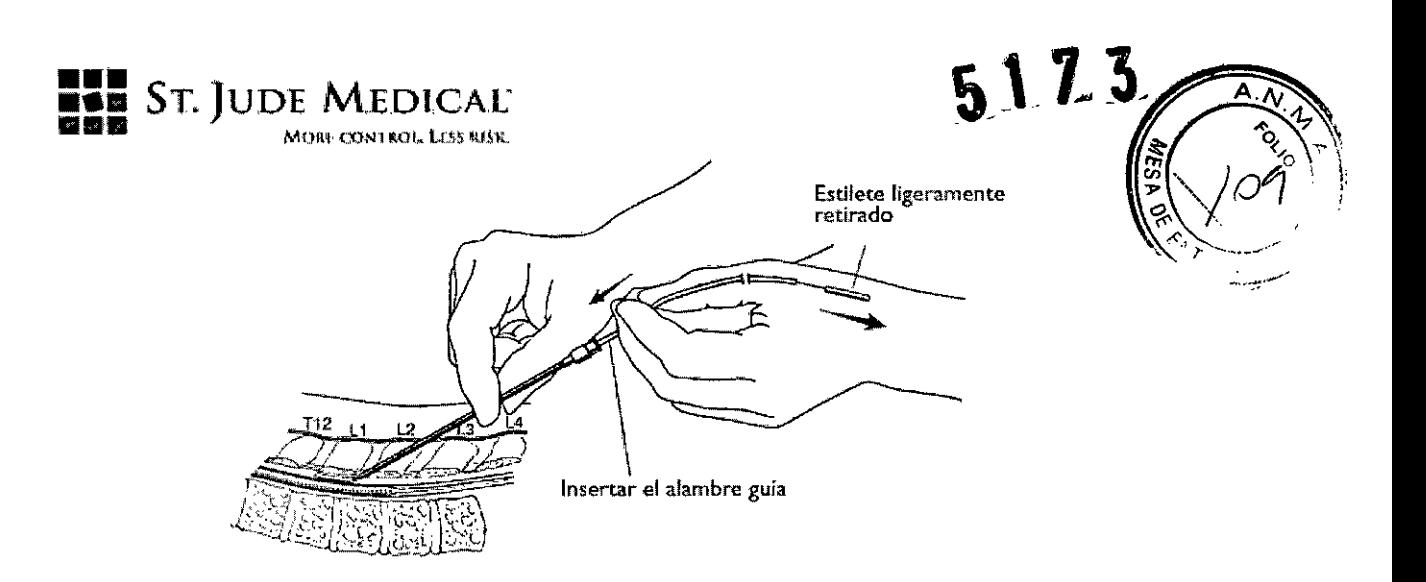

Figura 9

S-Una vez que la punta del alambre guía se encuentre dentro del espacio epidural y habiendo superado ligeramente la punta distal de la aguja, vuelva a insertar el estilete y avance el alambre guía varios segmentos dentro del espacio epidural (véase la fi gura 10).

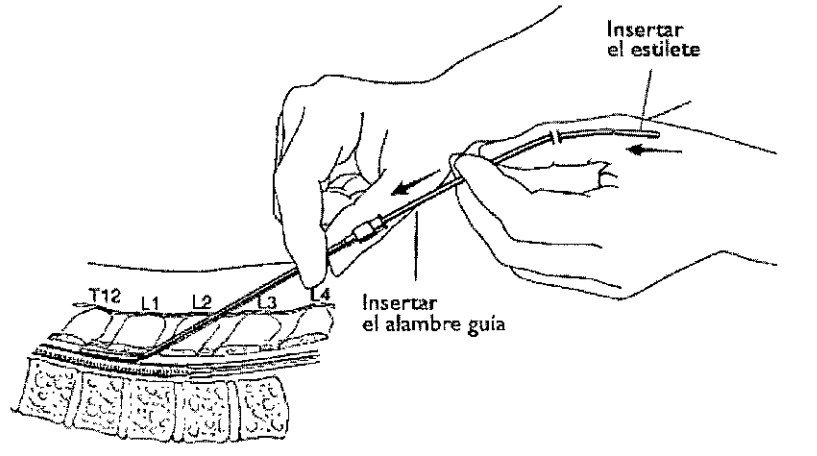

Figura  $10$ 

6-Retire la aguja usando la técnica "hold-and-pull" (sujetar y tirar), dejando el alambre guía en el espacio epidural (véase la fi gura 11).

ST. JUDE MEDICAL S.A. JANDRA LOZZA

ST. JUDF N ENTINA S.A. Dra, Bé **ASCUAL DIR NICA** 

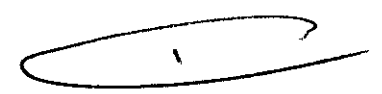

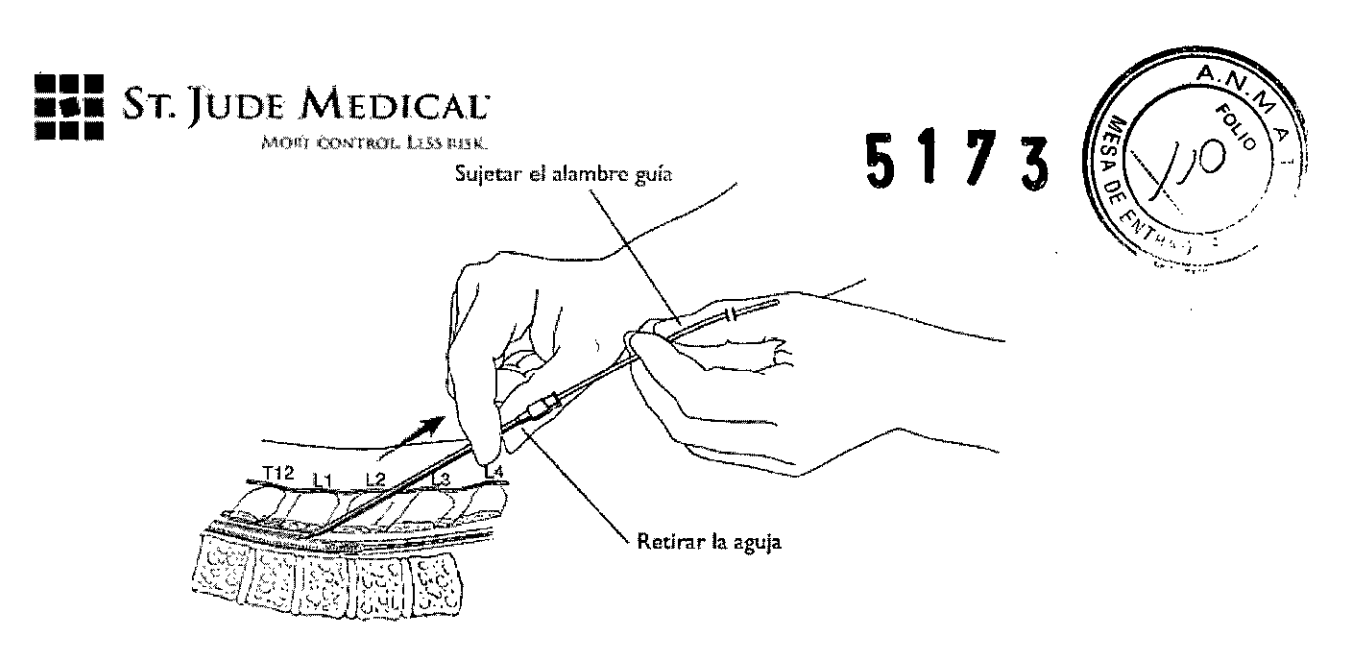

Figura II

7- Antes de insertar el introductor, asegúrese que el dilatador interno y la vaina de introducción externa están sujetos con firmeza entre sí. Coloque el introductor sobre el extremo proximal del alambre guía en el mismo ángulo que la aguja colocada anteriormente (no más de 30º asegurándose de que el alambre guía no avance de forma inadvertida en el espacio epidural. Utilizando fluoroscopia, inserte con cuidado el introductor, a través de la piel y el ligamento amarillo, en el espacio epidural. Asegúrese que la punta de la vaina de introducción externa de color gris (aproximadamente 1 mm) penetra en el espacio epidural (véase la fi gura 12). Durante la inserción, mantenga el introductor en paralelo respecto a la duramadre, empleando las aletas del eje azul como indicador de giro.

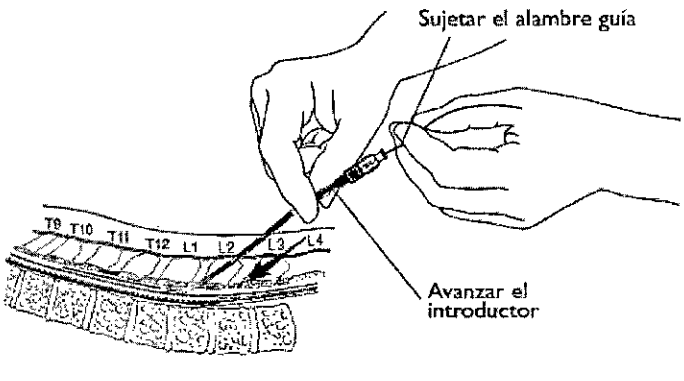

**Figura 12**

8- Emplee fluoroscopia lateral para confirmar que la punta de la vaina de introducción exterior ha penetrado en el espacio epidural.

9- Una vez confirmada la entrada correctamente en el espacio epidural, sujete el recubrimiento azul con una mano y con la otra desenrosque la tuerca de bioqueo transparente (sentido antihorario) para separar el dilatador interno de la vaina de introducción externa (véase la fi gura 13).

ST. JUDE MEDICAL 'ODEÏ

GENTINA S.A. st. Jul (3. PASCUAL **Dra TÉCNICA**  $\blacktriangledown$ 

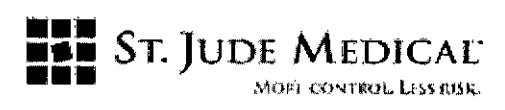

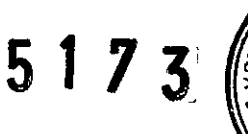

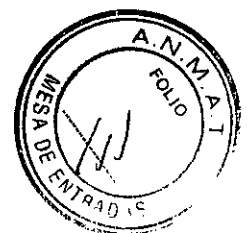

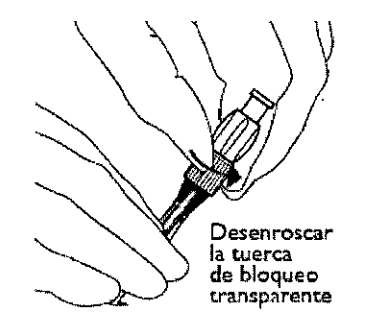

**figura 13**

**10- Mientras sujeta la vaina de introducción externa de color gris y el revestimiento azul, retire** tanto el dilatador interno como el alambre guía (véase la fi gura 14).

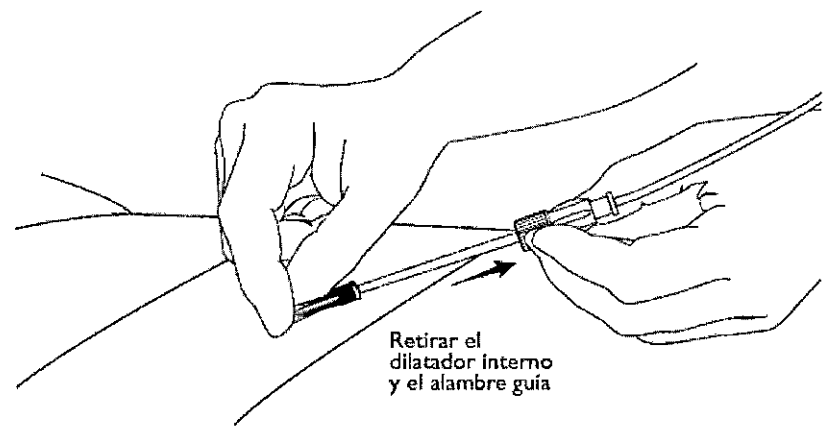

Figura 14

## **COLOCACiÓN DE UN ELECTRODO S-SERIES**

Los electrodos S-Series presentan un diseño estilizado, lo que favorece su maniobrabilidad. Además incluyen estiletes extraíbles (rectos y curvados) que proporcionan una rigidez adicional para facilitar la rotación y control durante la colocación del electrodo (véase la fi gura 15).

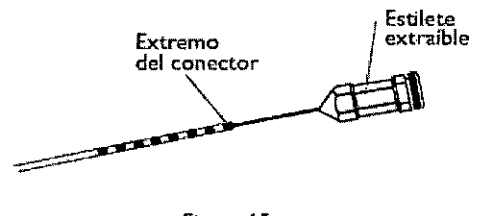

Figura 15

Un indicador de dirección muestra la orientación de los electrodos de estimulación. Una vista fiuoroscópica anteroposterior (A/P) permitirá la visualización del indicador de dirección (consulte la figura 16). Si el indicador apunta hacia la derecha, los electrodos apuntan anteriormente (hacia la

ST. JUDE MEDICA JANDAA APODER

L ARØENTINA S.A. ST. JUDE *PASCUAL* Dra. B **NICA** 

 $\mathbf{r}$ 

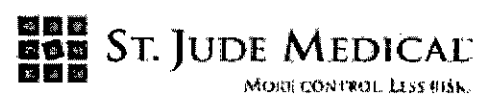

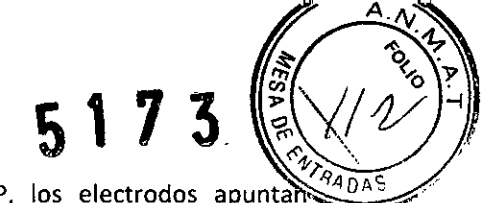

duramadre). Si el indicador apunta a la izquierda en la vista  $A/P$ , los electrodos apuntamentes posteriormente (en dirección opuesta a la duramadre).

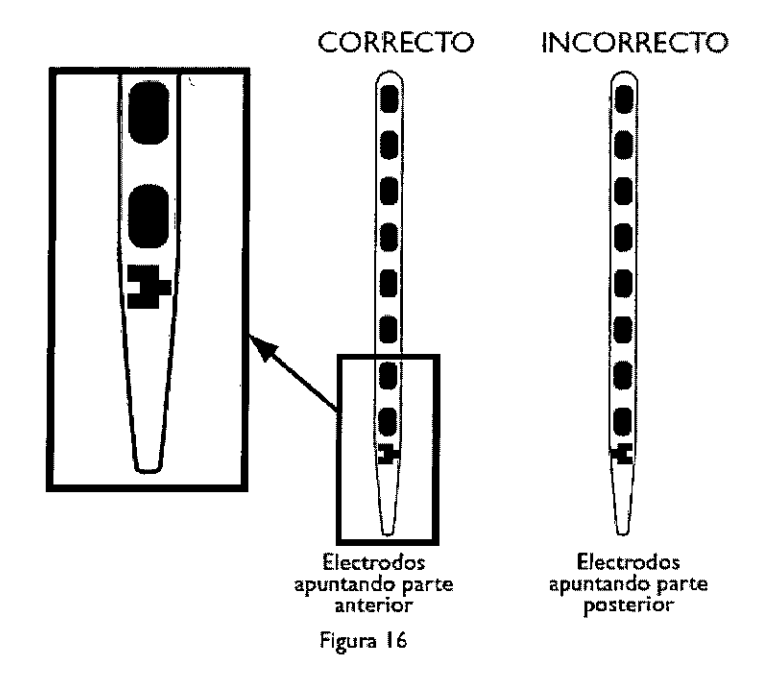

1-5; lo prefiere o el caso lo requiere, inserte el obturador del electrodo S-Series a través de la vaina de introducción exterior para confirmar el espacio disponible antes de colocar el electrodo S-Series. 2-Con los electrodos apuntando anteriormente, introduzca el electrodo S-Series a través de la luz de la vaina de introducción (véase la fi gura 17).

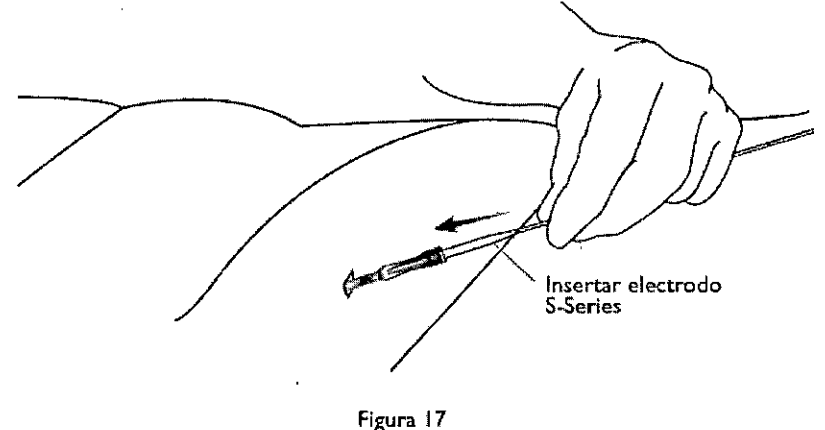

3- Con un estilete recto o curvo insertado en el electrodo, avance el electrodo S-Series, utilizando radioscopia para su observación. Deje unos 15 cm de electrodo desde la luz de la vaina de introducción, con ello podrá controlar el electrodo cuando retire la vaina.

4- Para confirmar la adecuada colocación del electrodo, realice pruebas intraoperatorias según lo descrito en las indicaciones de uso para los electrodos S-Series.

**5- Mientras el electrodo se encuentra en posición, retire la vaina de introducción mediante la** técnica hold-and-pull para minimizar la posibilidad de movimiento del electrodo (véase la figura 18).

ST. JUDE MEDIC JANDRA C ÖZZA

NTINA S.A. ST. JUDI SCUAL Dra.*/*B  $\overline{\mathbf{r}}$ 

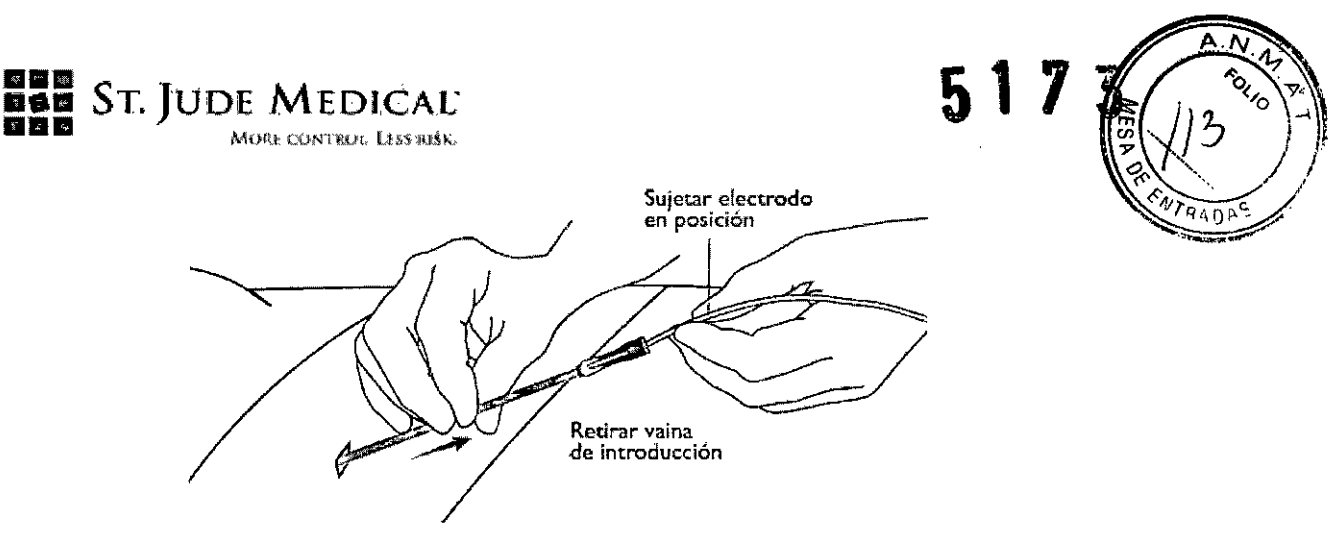

Figura 18

6 Siga las instrucciones para el anclaje, tunelización y conexión del electrodo según lo descrito en las indicaciones de uso para los electrodos S-Series.

El introductor puede alojar hasta tres electrodos de ANS. Las figuras 19 a 24 muestran los nuevos emplazamientos de electrodos EME con un Sistema de Emisión de Electrodos Epiducer.

ST. JUDE MEDI NA S.A. ALEJAND LOZZA ERADA

i,

S.A. ST. JUDE MED Dra. BEAT DIRE

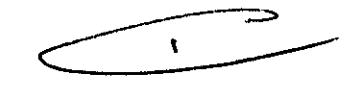

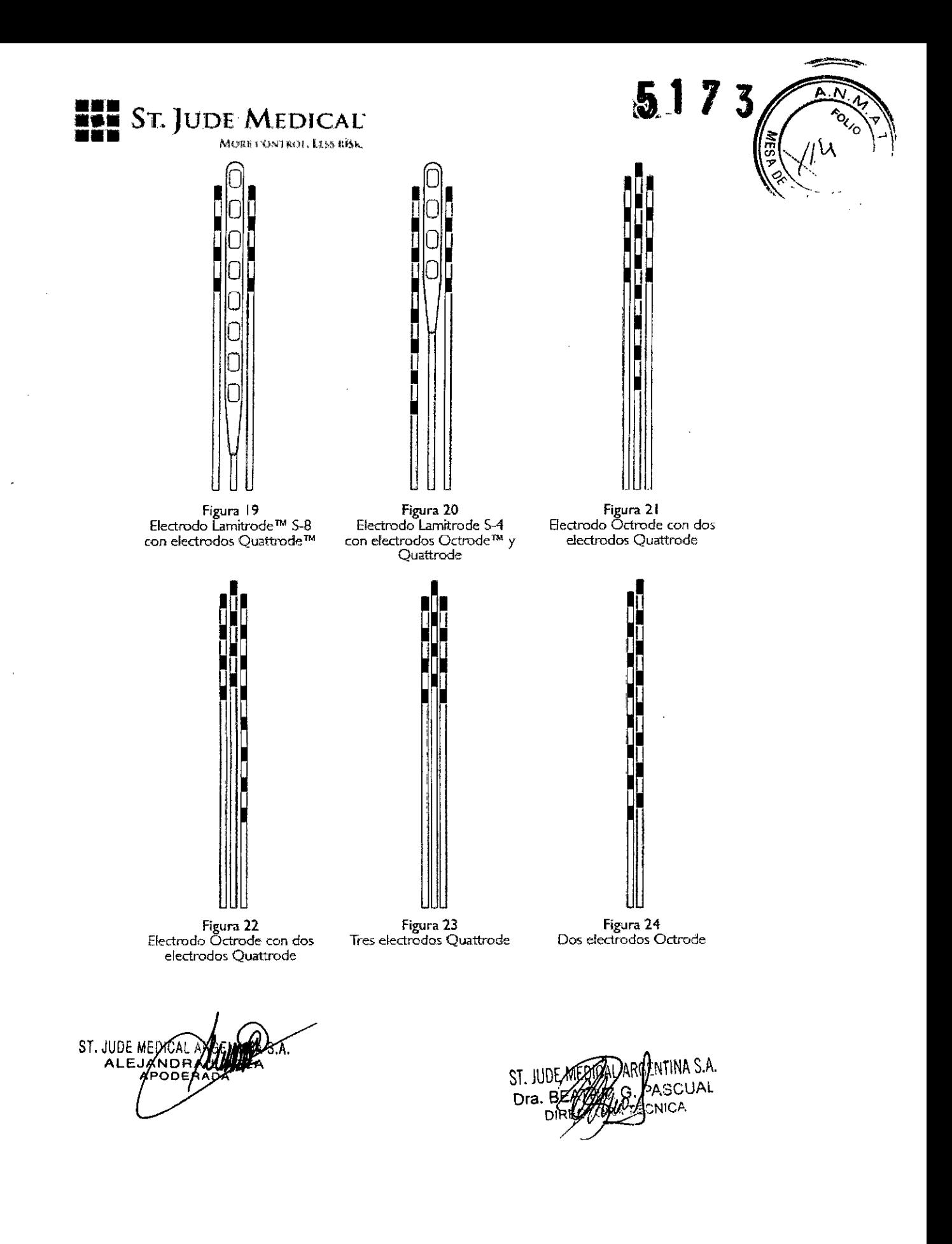

 $\ddot{\phantom{0}}$ 

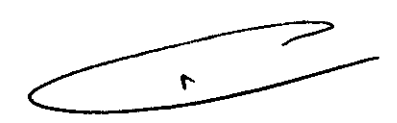

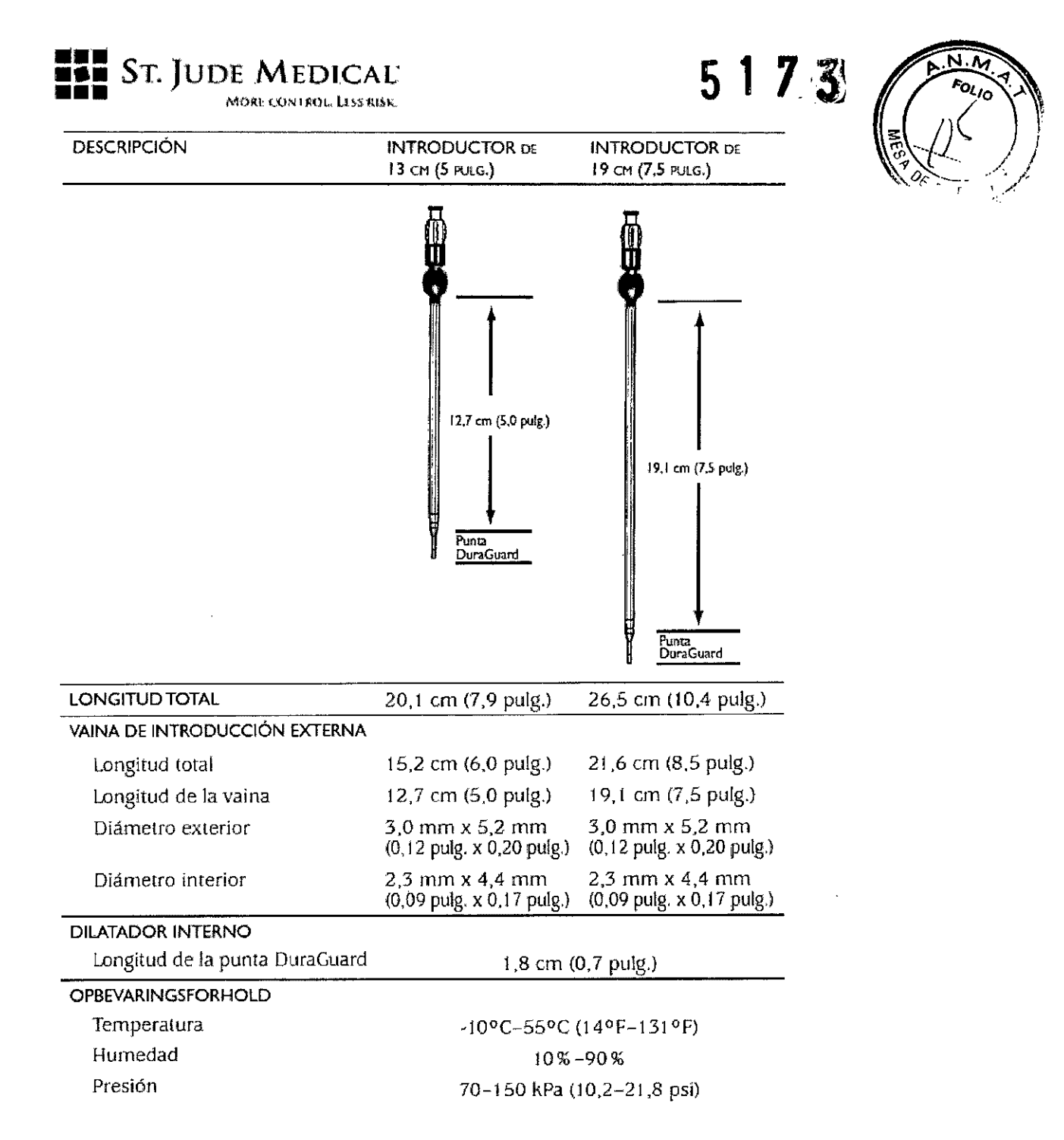

ST.JUDE ALE

ARQENTINA S.A.  $ST.$  JUG ASCUAL G Dø CNICA

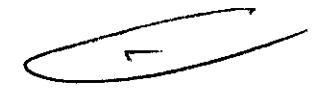

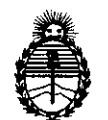

Ministerio de Salud Secretaría de Políticas, Regulación e Institutos A.N.M.A.T.

# ANEXO III CERTIFICADO

Expediente NO: 1-47-19965-12-1

El Interventor de la Administración Nacional de Medicamentos, Alimentos y Tecnología Médica (ANMAT) certifica que, mediante la Disposición Nº  $...$ 5..1... $Z...3$ y de acuerdo a lo solicitado por ST JUDE MEDICAL ARGENTINA S.A. se autorizó la inscripción en el Registro Nacional de Productores y Productos de Tecnología Médica (RPPTM), de un nuevo producto con los siguientes datos identificatorios característicos:

Nombre descriptivo: Sistema de colocación de electrodos.

Código de identificación y nombre técnico UMDNS: 10-678- Introductores de Catéteres.

 $\sqrt{ }$ 

Marca del producto médico: Advanced Neuromodulation Systems Inc Clase de Riesgo: Clase IV

Indicación/es autorizada/s: El sistema Epiducer es un elemento auxiliar de los electrodos de los sistemas de neuroestimulación de ANS que se emplean para la estimulación medular eléctrica (EME) en el tratamiento del dolor crónico del tronco y de las extremidades, ya sea como método paliativo individual o junto a otros tipos de tratamiento en caso de terapia pluridisciplinar.

Período de vida útil: 2 años.

Modelos:

45623 Guide Wire, Modelo 1771

12727 Epiducer 5" con Aguja, modelo 1772

12727 Epiducer 7.5" con Aguja, Modelo 1773

*.,j/*

Condición de expendio: Venta Exclusiva a Profesionales e Instituciones Sanitarias.

 $\overline{\phantom{0}}$ 

Nombre del fabricante: Advanced Neuromodulation Systems INC

Lugar/es de elaboración: 6901 Preston Road, Plano TX 75024, Estados Unidos.

Se extiende a ST JUDE MEDICAL ARGENTINA S.A. el Certificado PM-961-214 en la Ciudad de Buenos Aires, a ........ 15.AGO. 2013 ........., siendo su vigencia por cinco (5) años a contar de la fecha de su emisión.

5 1 7 3 DISPOSICIÓN NO

Dr. OTTO A. ORSINGHER SUB.INTERVENTOR A.N.M.A.T.